## Download Photoshop CC 2018 Activator [Win/Mac] 64 Bits {{ New! }} 2022

Installing Adobe Photoshop is relatively easy and can be done in a few simple steps. First, go to Adobe's website and select the version of Photoshop that you want to install. Once you have the download, open the file and follow the on-screen instructions. Once the installation is complete, you need to crack Adobe Photoshop. To do this, you need to download a crack for the version of Photoshop that you want to use. Once you have the crack, open the file and follow the instructions to apply the crack. After the crack is applied, you can start using Adobe Photoshop. Be sure to back up your files since cracking software can be risky. With these simple steps, you can install and crack Adobe Photoshop.

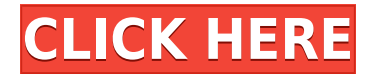

In the fourth option (you scratch my back, I'll take care of my own back), you can edit the content of your most recent Creative Cloud project, so you can add and tweak all the images and videos you've already added, right from the interface itself, without the need to open up another application. Adobe writers have gushed that this is a huge update. In the past, you'd have to upload your files to a shared hard drive and open them up into a different application. This hard drive could become unavailable, and the files could be deleted or intentionally modified, unless you were continually guarding them from being opened or changed. There are three main things in this release: the addition of projects to the portal, including photo and video gallery access; a brand-new Adobe Stock library; and Adobe Creative Cloud photo and video editing tools to work with your library of Creative Cloud projects. If i understand this correctly, the idea behind this feature is: if i buy a new tablet, file syncing will be possible with my mac, windows, android, iOS. Windows, iOS is not working for me (and i use lightroom etc). For me a dream would be an app, which allows me to select files from any of these systems and upload them to a single folder in my creative cloud. So the files are always in my cloud and i get a overview of all my files. I would wish that this would also work for android and iphones. Do you think this is possible with a creative cloud app? Can not think about anything else but creating still lifes and portraits from scratch. I looked through the photoshop tech for last few months and nothing came up that would make me willing to select another program, than photoshop. The features and ease in which you can edit works with the right software and settings.

## **Photoshop CC 2018 Free License Key With Serial Key 2022**

Step 7 Master those finishing touches. If you want to make it a bit more complex, you can control the final appearance of the image on your Canva creation. After the image is done, select the layer that controls the entire template, and then pick the **gradient filter**. The Gradient filter allows you to change the color of the template, and add coloring to any text you add to the picture. (You can also select and change the color of the text itself in the edit styles.) Step 8 Use this when you have an image you want to "toothpick" or paste into place on a Canva design. Simply drag the image from the desktop onto your design. There's also a "Select and drag to insert into design" option to help with getting more creative with the images you select. Just download the image you want to use on the site, click on the blue button, and select **Use one of the existing image assets in your Canva library**. Step 9 When your final design is ready, you can save it as a file. Type in the name of your file, click **Save**, and you'll send the file to your desktop. Then, click on **Download downloaded file** to download the file on your desktop. This guide is designed to get you up and running as quickly as possible with Photoshop, and it brings together the best features and tips to help you become highly productive with the software. It helps you get the most out of the features that you use most **How do I use Photoshop?**

In short, Photoshop is all about creating and editing images, whether they be flat graphics, photographs, video, or 3D images. There's a lot of flexibility to edit and manipulate images to create the perfect look, but it's not an overly complicated program, so learning Photoshop is a fairly easy and straightforward task. You can drop images into a simple design edit work area, and with a click of a button you can manipulate and transform them into your own artistic masterpiece. It sounds like an easy job, but it is surprisingly difficult to master. Luckily, all the good features to come with Photoshop are included, but to learn all the advanced technologies included in Adobe Photoshop would require a much larger book than this guide. So let's get started. e3d0a04c9c

## **Photoshop CC 2018Patch With Serial Key Free Registration Code [32|64bit] 2022**

– The Adobe Acrobat team has released its latest update to Adobe's cloud app portfolio: Adobe Acrobat DC. The update brings new capabilities, including the ability to share and collaborate on documents, annotations, and illustrations. More details on the news can be found here: Adobe Acrobat DC moves PDF experience in the cloud. – Adobe Edge Reflow 3 is a new tool that pushes XML layouts to work on large mobile and desktop devices without pixelated edges. Read more about this new tool, including how to download it in our blog post: How to Make PDFs Unpixelate on the Web With Adobe Edge Reflow – Adobe Encore is a suite of tools that work with motion graphics or video to provide an additional editing and finishing solution. This new tool has an advanced effects and movements tool, which can cut, replace, or modify elements in video and graphics. Encore is a part of a project that's a bit different from others. It's currently under development, and no timeline has been released. – The latest version of Photoshop (2019) has a new page layout feature, which simplifies how you create and manage layouts. The feature helps you build and manage more attractive and striking page layouts that might include elements such as blurbs, big images, and cartoons. Get all the details in our blog post: What's missing from the latest version of Photoshop? To do this, you must first enable the crop guide option on the Crop tool toolbar. Next, select the crop guide option in the Crop tool window. Navigate to the area you want to crop, and click on the crop guide icon.

download adobe photoshop cc 2015 crack serial number download noiseware photoshop cc 2015 noiseware plugin for photoshop cc 2015 free download photoshop direct download 2018 adobe photoshop elements 2015 download photoshop cc 2015 trial version download adobe photoshop cc 2015 download trial adobe photoshop 2015 trial download adobe photoshop cc 2015 activation tool download photoshop cc 2015 download trial

Adobe Photoshop is now in its 23rd version, and many famous designers are using the software regularly. Its latest update was made in 2016 and offers advanced tools for using photo editing and graphic enhancing effectively, along with some new improvements in workflow efficiency that make this software even more effective. It's a rapid and versatile photo editing software, extremely versatile. And it has a lot more to offer. The software continues to be upgraded to meet the everincreasing demand for its services. Adobe Photoshop Elements is a raster image editing software to edit raster and vector images, it also a part of the Adobe Creative Cloud. It is digital photography software for home or business use. In addition, a few of the features in Photoshop Elements that are used in other Adobe applications — such as the ability to create spreadsheets and presentations, web services, and 3D features — can make Photoshop Elements a useful tool for office users. It also helps to create and manage web-based photo galleries. It's easier to use than other comparable image editors, and it is one of the best designed photo editing software. Adobe Photoshop is a professional graphics editing software. It is one of the best image editing programs for most of the users. Photoshop is an advanced software for graphics, film making, and print retouching. It consists of different tools which makes it really an expert photo editing software. With some of the applications such as paint programs, retouching tools, colors, brightness, and contrast, stills, and print, you can unlock the talent and power of Photoshop.

In collaboration with Adobe and Google, Photoshop has enjoyed great success from the start with the ability to work in the browser, a feature called "Share for Review." With Share for Review, up to 16 people can work on projects at once without leaving Photoshop. Now, individuals and small teams can also add and edit in real time. Adobe Photoshop users can connect with Google Shortcuts to quickly Edit and Share from the browser. This means that individuals are always able to complete tasks in a way that is relevant to them, without having to be on a computer. Another new experiment with Share for Review is a single-click experience to edit and save content to all the different devices and platforms that it can be published to. Users simply need to run the short-form applet hosted from Adobe Sensei and then drag and drop content across platforms for a single action. This is just one of the many great features of Share for Review, a workflow-first approach where users can focus on creative tasks in a collaborative setting without needing to be on a computer. Recently, the pioneer of creative workflows David Steinberg, the mastermind behind the aikido principle, got the chance to test Share for Review with his students at their university. With Share for Review, he is able to share entire projects with multiple people at once. Double-click on the layer's thumbnail to bring it into the main window. Bring the layer into a comp window and change its blending mode to Screen. You can use the tool to carve out the background, apply a texture, and remove a specific color or part of the color channel. Use the painting variation

<https://soundcloud.com/safurlwahq/oceans-eight-in-hindi-download> <https://soundcloud.com/cokkybronxz/winx-hd-converter-deluxe-serial-key> <https://soundcloud.com/fefoundgabur1987/opengl-33-intel-driver-download> <https://soundcloud.com/viktorgolqdz/vibraciones-mecanicas-thompson-pdf-free> <https://soundcloud.com/tewangmegitan/matrix-astrology-winstar-v4-0-professional-cracked-158> <https://soundcloud.com/airiindeansie/toyota-techstream-keygen-free-download> <https://soundcloud.com/biavisiver1975/prince-of-persia-dwa-trony-crack-do-polskiej-wersji> <https://soundcloud.com/kokerivagyimz/the-klub-17-version-72zip> [https://soundcloud.com/dephosmadul1983/rslogix-500-download-free-full-version-for-windows-7-64-b](https://soundcloud.com/dephosmadul1983/rslogix-500-download-free-full-version-for-windows-7-64-bit) [it](https://soundcloud.com/dephosmadul1983/rslogix-500-download-free-full-version-for-windows-7-64-bit)

<https://soundcloud.com/nutseamela1978/epson-l1300-adjustment-program-69>

The Motion Feature is Adobe's next generation motion and video editing software. Video editing has become the most widespread form of media creation, and Motion combines the ease of creating graphics, photos and videos for upload directly to social media platforms like YouTube, Facebook and Instagram. Motion creates a document with a series of pages where each page can have a different set of conditions, which allows you to slow down time. It allows you to define the entire journey, which means you can go easily from one moment to the next video within the same project. One of the main features is its ability to retarget and controls the speed of the time. With the introduction of 3D in Adobe after the launch of Photoshop, it is no doubt that the company will be pushing the boundaries of creating, editing and optimizing 3D content. 3D has already become a part of Marketing and Advertising in a big way due to the added dimension of making the message or product stand out. The option to explore the 3D space and design in the 3D space is great. It creates the scope to bring your thoughts and creative ideas to life. The video editing feature of the program has been evolved with the help of this amazing technology with good results. In terms of media creation, the workflow has become simpler with a lot of plug-ins, which makes it easier to create videos. Adobe Photoshop CC has a new Scene Optimize mode, which helps in taking best out of different natural settings whether it is the outdoor, the food, or the vegetation. It learns what best sets the scene for the photo and manipulates it automatically. In the best out mode, Photoshop becomes smarter to handle and optimize the colors, contrast, and even the sharpness of the image.

This holds good for its next generation update.

There are many reasons why you would want to edit your photos or design your website with Adobe Photoshop Elements from enhancing your photos to create better-looking prints to tidying up unwanted elements, effects and layers to simply cropping out the background from your photos and some of the more common actions include cropping, rotating, healing, straightening, resizing, and many more. The most important thing to remember is that if you don't like the results you get, don't use it. Finding that perfect match for your photo can be a long process and Adobe Photoshop Elements is there to help you. There are many reasons why you would want to edit your photos or design your website with Adobe Photoshop Elements from enhancing your photos to creating betterlooking prints to tidying up unwanted elements, effects and layers to simply cropping out the background from your photos and some of the more common actions include cropping, rotating, healing, straightening, resizing, and many more. The most important thing to remember is that if you don't like the results you get, don't use it. Finding that perfect match for your photo can be a long process and Adobe Photoshop Elements is there to help you. In part two of this post, we take a look at some of the main features of Adobe Photoshop Elements 14. The software has some fantastic options for photographers, hobbyists, and designers looking to get their edits just right. We will take a look at a whole bunch of features which will help you edit, work with, create with and print your favourite photos. You can choose from a number of different editing techniques before returning the file back to your browser or to email.